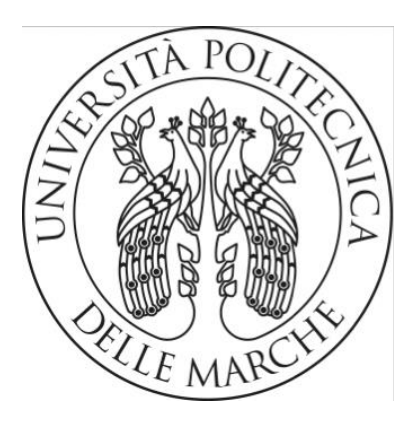

# **UNIVERSITÀ POLITECNICA DELLE MARCHE**

**Dipartimento di Ingegneria Industriale e Scienze Matematiche**

Corso di Laurea triennale in Ingegneria Gestionale

# **STESURA DI UN PROGETTO PER UNA PUBBLICA AMMINISTRAZIONE NELL'AMBITO DEL PNRR**

## **DRAFTING A PROJECT FOR A PUBLIC ADMINISTRATION IN THE FRAMEWORK OF THE PNRR**

Prof. Alessio Vita

Relatore: Laureanda:

Erica Di Giamberardino

Anno accademico 2021/2022

# **Indice dei contenuti**

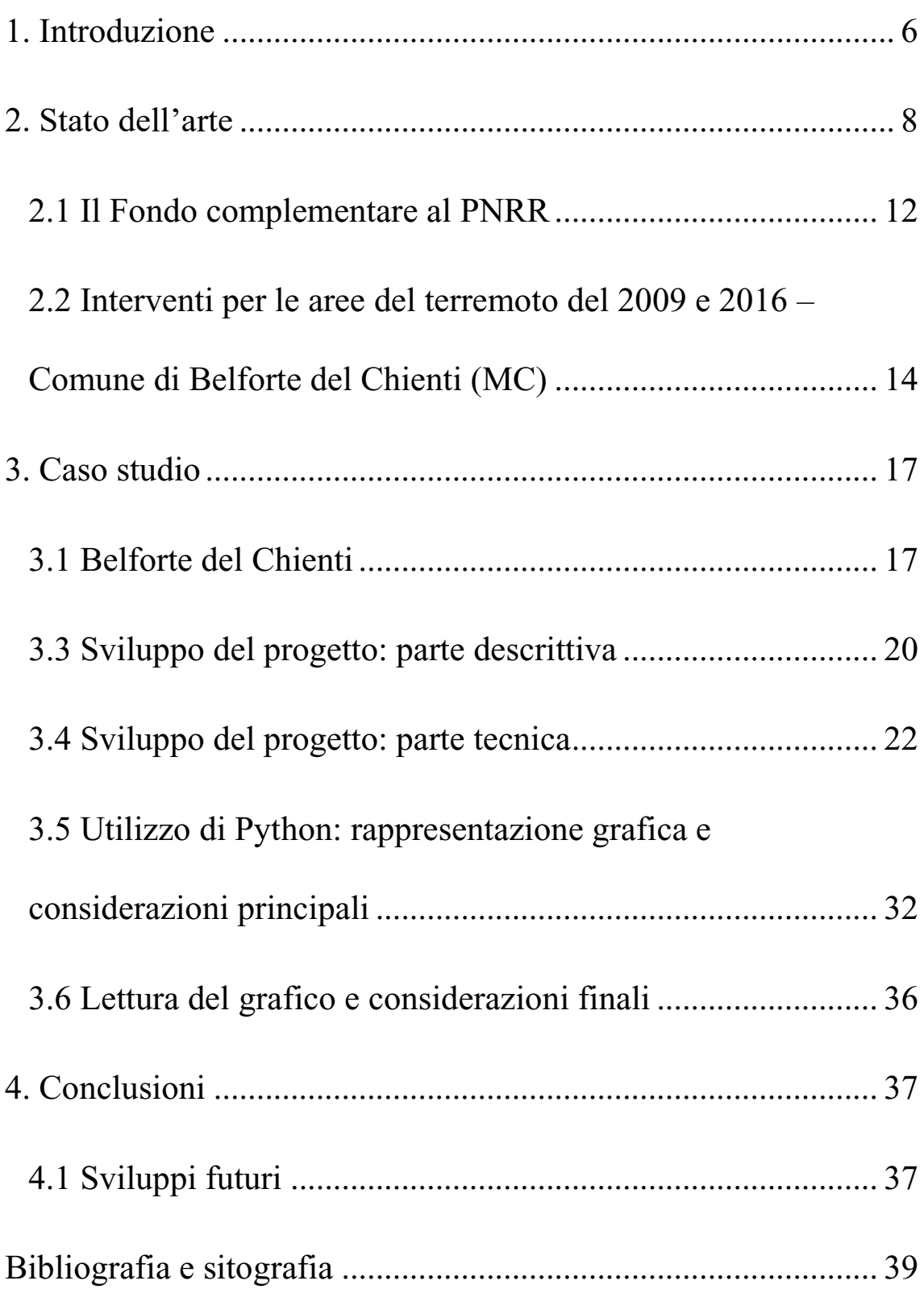

# **Indice delle figure**

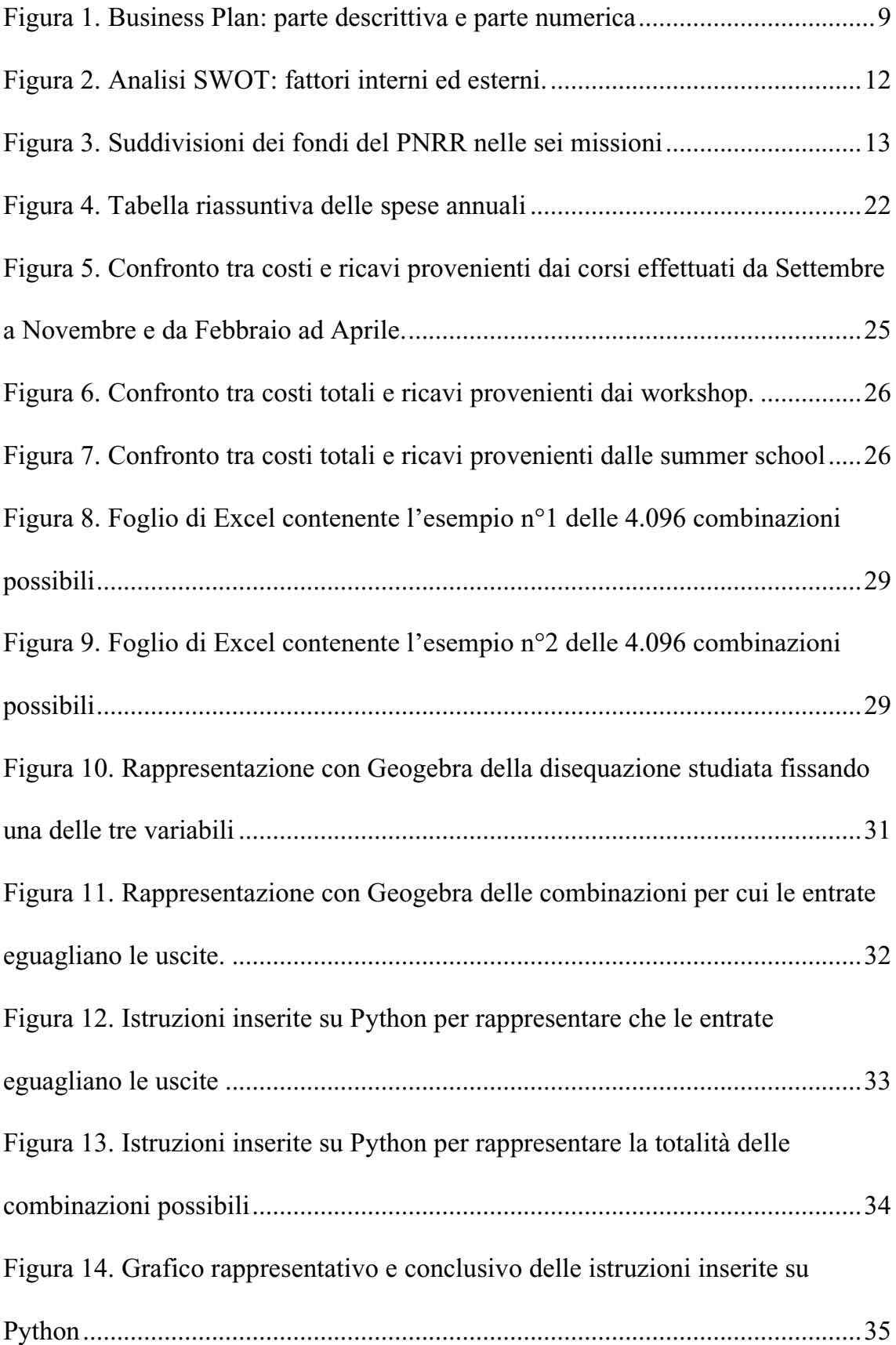

## <span id="page-5-0"></span>**1. Introduzione**

La definizione di una buona idea progettuale è di fondamentale importanza per lo sviluppo successivo di un progetto; essa richiede la raccolta e l'analisi di una grande mole di informazioni racchiuse all'interno del **Business Plan**, un documento volto a valutare la fattibilità di un progetto, dunque il perseguimento degli obiettivi prestabiliti.

Gli obiettivi prefissati, concreti e con traguardi temporali realistici potranno essere verificati da una serie di traguardi intermedi nel corso dei mesi e degli anni, cercando di assicurare uno sviluppo graduale, concreto e profittevole.

Un business plan è composto da due parti distinte: una più descrittiva nella quale viene spiegato il progetto, il mercato competitivo e le risorse necessarie per raggiungere gli obiettivi del piano ed una più tecnica in cui, attraverso un piano economico-finanziario, viene valutata la convenienza economica e la sua sostenibilità.

Il piano economico-finanziario è dunque una sintesi in forma tabellare, di tutte le informazioni che sono state esposte nella parte descrittiva del business plan ed è quindi la verifica e la dimostrazione numerica di tutti i dati esaminati.

L'importanza nella stesura di un buon business plan risiede anche nell'utilizzo di quest'ultimo come strumento utile per la valutazione "a posteriori" dei risultati raggiunti, considerando la necessità di apportare modifiche o aggiornamenti al piano precedentemente compilato.

Quanto precedentemente riportato è stato applicato ad un caso studio specifico che leggeremo nel dettaglio nel capitolo 3. [Caso studio.](#page-16-0)

In particolare, mediante l'elaborazione di un business plan si è valutata la convenienza di un investimento relativo alla creazione di una scuola di fotografia situata a Belforte del Chienti (MC).

La scuola di fotografia è stata pensata per essere indirizzata principalmente a fotografi professionisti ed incentrata al genere di fotografia naturalistica.

Le motivazioni di tale scelta sono da ricercare nell'ubicazione geografica del Comune di Belforte del Chienti, totalmente immerso nel verde e di grande valore dal punto di vista del patrimonio culturale e artistico.

Le attività di apprendimento proposte all'interno della scuola sono di vario genere e si adattano alle necessità di chi decide di iscriversi. Sono presenti **CORSI** di una durata di otto settimane circa, con esame di valutazione e successivo rilascio di attestato di partecipazione, **WORKSHOP** e **SUMMER SCHOOL**.

Un valore aggiunto è dato dalla presenza di uno spazio per il coworking e una sala pose posta a disposizione degli iscritti alla scuola o di terzi.

La struttura generale della scuola presenta dunque, spazi idonei a garantire la presenza di tutti gli strumenti necessari per favorire un'adeguata formazione professionale.

La totalità delle attività presenti all'interno della scuola è stata attentamente studiata in seguito ad un'accurata analisi di mercato basata sulla **SWOT** analysis. Infatti, alla base di qualsiasi progetto è di fondamentale importanza lo studio delle Forze (strenghts), Debolezze (weakness), Opportunità (opportunities) e Minacce (threats) che sono esaminati attentamente al fine di individuare le modalità più appropriate di gestione.

L'obiettivo è evidenziare gli aspetti positivi della azienda in questione, valutando allo stesso tempo i rischi derivanti dal contesto che la circonda.

I dati estrapolati sono stati tabulati e analizzati mediante programmi quali Excel, Geogebra e Python.

Grazie all'ausilio di questi ultimi, è stato possibile valutare quando l'investimento risulta conveniente e il livello di rischio generale.

# <span id="page-7-0"></span>**2. Stato dell'arte**

*"A Business Plan is successful if you succeed in conveying to the reader the most significant opportunities and growth capacities of your company realistically".*

Quanto riportato è un estratto del libro *"The business plan: How to win your Investitors' Confidence"* contenente gli elementi essenziali per poter scrivere un piano aziendale di successo.

Il Business Plan è un elemento imprescindibile per poter competere sul mercato, è uno strumento di comunicazione di cui dovrebbero avvalersi tutte le imprese ed è fondamentale non solo per le aziende giunte ad un livello di sviluppo più avanzato, ma anche per le start-up.

Fornisce una guida strategica, valuta i punti di forza e di debolezza connessi a specifiche azioni da porre in atto, definisce un benchmarking utile al fine del consolidamento del piano industriale sulla base del quale poter valutare le decisioni e i risultati aziendali futuri.

Una valida elaborazione del piano di fattibilità aziendale richiede infatti un'adeguata conoscenza delle caratteristiche del mercato in cui l'azienda opera; dunque, le caratteristiche attuali e future della domanda e dell'offerta.

Il Business Plan ha molteplici funzionalità:

- ➢ è uno strumento a supporto dell'imprenditore per sviluppare e gestire l'attività, verificandone la fattibilità economica-finanziaria e valutando il raggiungimento dei risultati previsti cercando di minimizzare il divario che esiste tra la strategia realizzata e le intenzioni strategiche stabilite.
- $\triangleright$  è rivolto ad investitori privati e ad altri organismi, i quali valutando il progetto, studiano il livello di rischio e orientano in modo consapevole le proprie scelte.

La redazione del Business Plan si basa su una serie di principi generali che lo rendono completo di ogni informazione ritenuta rilevante per la comprensione del progetto a cui si riferisce.

Per prima cosa deve rispondere al principio di chiarezza e di completezza.

Per chiarezza si intende la comprensione immediata da parte del destinatario degli obiettivi da raggiungere e degli strumenti da utilizzare, mentre parlando di completezza si fa riferimento all'inclusione di ogni informazione rilevante ai fini del progetto.

Strettamente legato a questi due concetti è il principio di trasparenza.

Per trasparenza si intende la possibilità di percorrere a ritroso ogni elaborazione del piano, per cui per ogni dato elementare deve essere identificabile la fonte.

Successivamente ai fini della redazione del Business Plan risultano essere fondamentali anche l'affidabilità e l'attendibilità.

La differenza che intercorre tra questi due principi risiede sostanzialmente nel momento in cui vengono perseguiti: l'affidabilità è relazionata al processo di formazione del progetto, mentre l'attendibilità è riscontrabile nella lettura dei risultati finali.

Il Business Plan, inoltre, deve essere redatto con criteri il più possibile obiettivi e ponderati ed è per questo che deve rispondere al principio di neutralità.

La redazione, dunque, non deve essere influenzata da fini non dichiarati che si intendono perseguire e l'obiettivo è quello di raggiungere un risultato che informi i destinatari dell'evoluzione della situazione nel suo complesso. Infatti, il Business Plan non è uno strumento statico di previsione, bensì uno strumento dinamico che deve evolversi, con l'obiettivo di fornire dati aggiornati in relazione con le strategie applicate.

È importante definire gli obiettivi che si vogliono raggiungere, i quali vanno messi in relazione con le strategie aziendali e le disponibilità valutate in termini finanziari e di risorse umane.

Il Business Plan è composto da due parti essenziali, una descrittiva ed una numerica.

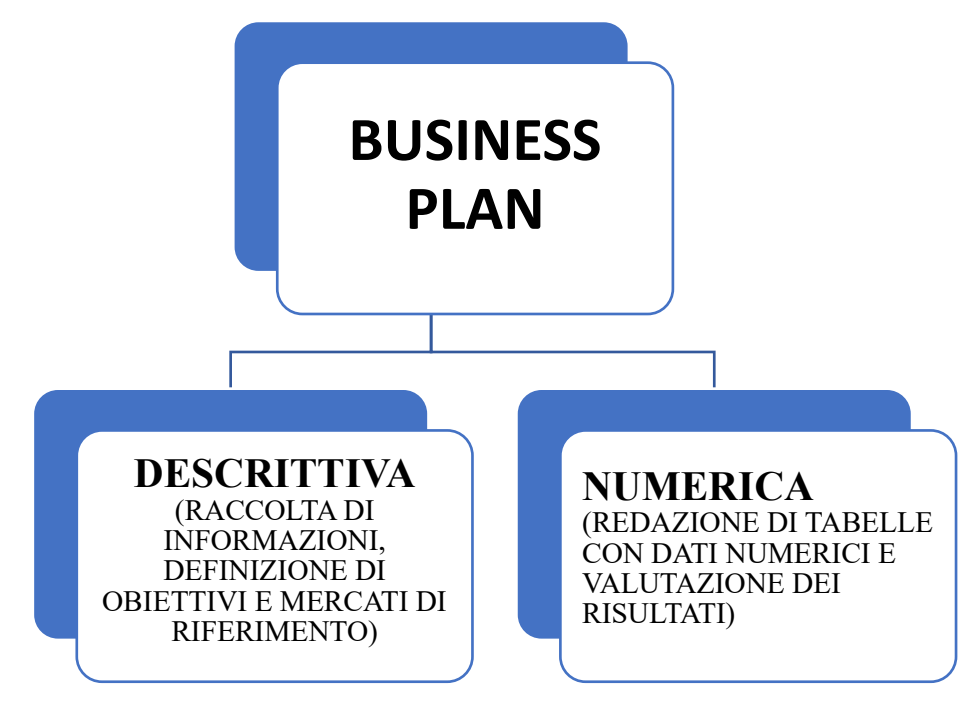

<span id="page-8-0"></span>*Figura 1. Business Plan: parte descrittiva e parte numerica*

La parte descrittiva inizia con il reperimento di tutte le informazioni qualitative e quantitative necessarie per l'implementazione. Le fonti di informazione riguardano dati interni ed esterni all'azienda che possono essere storici e/o previsionali. L'insieme dei dati raccolti è poi elaborato e rappresentato mediante grafici o strumenti di programmazione in linea con i risultati attesi.

Una volta che all'interno del piano aziendale sono stati definiti i mercati di riferimento, la strategia, gli obiettivi e la proposta di valore risulta conclusa la parte descrittiva del Business Plan e si passa alla parte numerica.

Questa seconda parte contiene le proiezioni economiche-finanziarie sulla redditività del progetto riferite ad un orizzonte temporale medio-lungo: è caratterizzata da tabelle con valori numerici sulla base delle quali è possibile commentare il risultato del piano economico finanziario, analizzando la situazione in termini economici, finanziari e patrimoniali dell'azienda.

Si presentano ora i principali elementi da inserire nella redazione del Business Plan.

- 1. *La missione e l'idea imprenditoriale*: intendono fornire una sintesi sulle informazioni base da cui partire per sviluppare il progetto, spiegano come l'azienda opera e come vuole proporsi ai suoi clienti, quali sono gli obiettivi di fondo ed i caratteri distintivi e innovativi.
- 2. *Le aree di business dell'impresa*: necessarie per capire il contesto in cui si andrà ad operare così da elaborare in seguito, una strategia di marketing. In particolare, viene descritto il prodotto/servizio che si offre con una successiva analisi del settore e degli elementi innovativi, dello stato di avanzamento e dei fattori critici. Per fare questo è necessaria un'analisi di mercato che analizzi i clienti, il mercato e la concorrenza e che permetta dunque di capire in che modo sfruttare i vantaggi, evitare i pericoli e pianificare strategie e azioni.
- 3. *Localizzazione dell'attività:* dipende dalle risorse a disposizione e dalle necessità aziendali relazionate al tipo di business. Alcune volte la scelta della localizzazione avviene prima dell'analisi e dello sviluppo degli altri punti sopra menzionati, come accade nel caso studio presentato nel capitolo 3.

In particolare, definita una struttura oggetto di riqualificazione e considerate le caratteristiche strutturali e quelle del territorio circostante, si elabora un successivo progetto.

4. *Strategie di mercato*: insieme di azioni intraprese da un'azienda per raggiungere i propri obiettivi. Uno strumento a supporto che consente di creare una strategia di promozione adatta al contesto, agli obiettivi e alle risorse è senza dubbio il marketing mix.

In particolare, le 4 leve del marketing mix, fondamentali per ogni attività di marketing sono:

- **product**: il bene o servizio commercializzato;
- **price**: il prezzo con il quale viene posto in commercio;
- **place:** il luogo nel quale viene realizzato;
- **promotion:** le attività di promozione.
- 5. *Piano operativo ed organizzazione dell'attività*: pianificazione dettagliata per la definizione di risorse umane e tecniche necessarie ai fini dello sviluppo dell'impresa.
- 6. *Struttura giuridica*: definizione della forma giuridica dell'impresa distinguendo tra individuale o società di persone/capitali/cooperative e considerando la natura dell'attività, la dimensione e la disponibilità.
- 7. *Investimenti*: impiego di una somma di denaro necessaria per poter avviare l'attività. Si costituisce un piano degli investimenti che include la descrizione tecnica di quanto previsto e le tempistiche di realizzazione degli investimenti previsti.
- 8. *Bilancio di previsione*: elemento rilevante ai fini della valutazione della fattibilità del progetto il quale risulta conveniente se consente il raggiungimento di quanto previsto in tempi ragionevoli e con profitto. Elemento imprescindibile è l'elaborazione del piano economico-finanziario.

Uno strumento a supporto della strategia aziendale per sviluppare una pianificazione attenta ed efficace e garantire un attento studio del mercato è l'analisi **SWOT**; serve a valutare i processi interni ed esterni coinvolti nel modello di business allo scopo di prendere delle decisioni che tengano conto degli obiettivi da raggiungere e del contesto nel quale si opera.

Si identificano dunque, le variabili intrinseche ed estrinseche di cui un'impresa tiene conto prima di avviare un progetto o prendere una decisione per il raggiungimento di un obiettivo.

Per attuare un'analisi SWOT è necessario dunque seguire una serie di passaggi che partono dalla definizione dell'obiettivo strategico che si intende raggiungere e analizzano le variabili che possono essere vantaggiose o svantaggiose per il suo raggiungimento selezionando le opportune azioni strategiche.

Tale analisi avviene mediante una tabella 2x2 che raccoglie le informazioni e analizza i fattori interni ed esterni.

| <b>ANALISI SWOT</b>    |                |                    |  |  |  |
|------------------------|----------------|--------------------|--|--|--|
| <b>FATTORI INTERNI</b> | Punti di forza | Punti di debolezza |  |  |  |
| <b>FATTORI ESTERNI</b> | Opportunità    | Minacce            |  |  |  |

*Figura 2. Analisi SWOT: fattori interni ed esterni.*

<span id="page-11-1"></span>I fattori interni all'impresa sono i punti di forza e i punti di debolezza; vengono posti generalmente nella parte alta della matrice e rappresentano i fattori controllabili da parte dell'azienda facendo parte del sistema interno. Possono includere l'analisi del territorio, del settore in oggetto, dell'organizzazione etc.

I fattori esterni invece, includono le opportunità e le minacce del contesto preso in esame; questi fattori non dipendono dall'organizzazione dell'azienda e risultano perciò difficilmente controllabili. È importante comunque tenerne conto per riuscire a sfruttare le opportunità e ridurre le minacce che si potrebbero presentare.

L'analisi SWOT risulta molto facile da comprendere e permette di analizzare in modo attento il contesto in cui si opera, grazie all'attenta osservazione ed interpretazione dei dati; d'altro canto, presenta dei limiti legati ad un rischio di soggettività nell'interpretazione dei dati con conseguente distacco del piano teorico dal pratico.

### <span id="page-11-0"></span>**2.1 Il Fondo complementare al PNRR**

Il Piano Nazionale di Ripresa e Resilienza (PNRR; in [inglese](https://it.wikipedia.org/wiki/Lingua_inglese) National Recovery and Resilience Plan, abbreviato in Recovery Plan o NRRP) è il piano approvato nel [2021](https://it.wikipedia.org/wiki/2021) dall['Italia](https://it.wikipedia.org/wiki/Italia) per rilanciarne l'economia dopo la [pandemia di COVID-19.](https://it.wikipedia.org/wiki/Pandemia_di_COVID-19)

Il PNRR ha le seguenti finalità:

• rilanciare il Paese dopo la crisi pandemica, stimolando una transizione ecologica e digitale;

• favorire un cambiamento strutturale dell'economia, a partire dal contrasto alle diseguaglianze di genere, territoriali e generazionali.

Si tratta, dunque, di un documento che ciascuno Stato membro deve predisporre per accedere ai fondi del [Next Generation EU](https://europa.eu/next-generation-eu/index_it) (NGEU), un pacchetto da 750 miliardi di euro, costituito per circa la metà da sovvenzioni, concordato dall'Unione Europea in risposta alla crisi pandemica.

Il Piano Nazionale di Ripresa e Resilienza (PNRR) prevede un pacchetto di investimenti e riforme articolato in sei missioni.

Le risorse stanziate sono pari a 191,5 miliardi di euro e ripartite in:

- 1. Digitalizzazione, innovazione, competitività e cultura 40,32 miliardi.
- 2. Rivoluzione verde e transizione ecologica 59,47 miliardi.
- 3. Infrastrutture per una mobilità sostenibile 25,40 miliardi
- 4. Istruzione e ricerca 30,88 miliardi.
- 5. Inclusione e coesione 19,81 miliardi.
- 6. Salute 15,63 miliardi

1 2 3 4 5 6

La ripartizione dei fondi è graficata mediante un diagramma a torta.

*Figura 3. Suddivisioni dei fondi del PNRR nelle sei missioni*

<span id="page-12-0"></span>Per finanziare ulteriori interventi il Governo italiano ha approvato un Fondo complementare con risorse pari a 30,6 miliardi di euro, per finanziare tutti i progetti ritenuti validi per la ripartenza nazionale e non coperti da sovvenzioni e prestiti del Recovery and Resilience Facility (RRF).

In particolare, il **"***Piano nazionale per gli investimenti complementari al Piano nazionale di ripresa e resilienza***"** ha destinato 1.780 milioni di euro per gli anni dal 2021 al 2026 per un programma di "interventi per le aree del terremoto del 2009 e 2016".

Più nello specifico, quanto descritto è trattato all'interno della Scheda Intervento Sub Misura B2 "Turismo, Cultura, Sport e Inclusione" nella linea di Intervento B2.2 dove vengono definiti i "Contributi destinati a soggetti pubblici per lo sviluppo delle attività culturali, creative, sportive e per l'innovazione dell'offerta turistica".

### <span id="page-13-0"></span>**2.2 Interventi per le aree del terremoto del 2009 e 2016 – Comune di Belforte del Chienti (MC)**

Il comune di Belforte del Chienti rientra nei Comuni ai quali vengono destinati i fondi per un programma di "interventi per le aree del terremoto del 2009 e 2016" come descritto nel paragrafo [2.1 Il Fondo complementare al PNRR](#page-11-0).

I fondi sono destinati allo sviluppo di attività culturali, creative, sportive e per l'innovazione dell'offerta turistica.

Le iniziative finanziabili sono state qui riassunte:

- sviluppo di attività economiche, anche in forma cooperativa o attraverso la riqualificazione e rifunzionalizzazione di edifici, spazi pubblici e infrastrutture per l'erogazione di servizi di fruizione del patrimonio ambientale, culturale e turistico (impianti, percorsi turistici, cammini storico-culturali, ambientali ed enogastronomici, ciclovie, piattaforme, reti, sistemi e asset per ecosistemi informatici-digitali, etc.);
- costituzione di hub creativi e di centri di servizio alle imprese, spazi attrezzati di coworking, incubatori destinati alle imprese creative, turistiche, sportive, sociali e culturali realizzate;
- realizzazione di una piattaforma innovativa per l'aggregazione e la gestione dell'offerta delle destinazioni turistiche e dei servizi di accoglienza e informazione, per l'analisi della domanda e dell'offerta culturale e turistica del territorio a disposizione delle imprese, degli enti locali e del Terzo settore per iniziative di marketing e promozione territoriale;
- realizzazione di iniziative permanenti, quali mostre, festival, gallerie immersive ed altre installazioni finalizzate ad attrarre risorse ed interesse turistico, con l'utilizzo di tecnologie avanzate, digitali e strumenti innovativi (visualizzazione immersiva, realtà aumentata etc.);
- realizzazione di centri servizi territoriali a favore degli operatori e dei turisti attraverso il sistema degli hot-spot che forniranno servizi, supporto tecnologico,

assistenza, consulenza, informazione, coperture assicurative, gestione delle prenotazioni, formazione, strumenti di gestione delle emergenze a tutti gli operatori del territorio ed ai turisti.

È necessario che le città ed i borghi delle aree del terremoto tornino a ripopolarsi e questo richiede che siano sicuri, ma anche accoglienti, attrezzati, connessi e sostenibili offrendo, a chi sceglie di abitarvi o di farvi impresa, una serie di valori aggiunti e di servizi che possano compensare le maggiori distanze dalle aree urbanizzate e dalle principali vie di comunicazione.

In particolare, a Belforte del Chienti e nei comuni di Caldarola, Camporotondo di Fiastrone, Cessapalombo e Serrapetrona, i quali presentano un ricco patrimonio di beni artistici, paesaggistici, ambientali sono stati individuati gli spazi pubblici destinati al progetto e che saranno oggetto di intervento di recupero e rigenerazione.

Nel comune di Belforte Del Chienti, lo spazio destinato a quanto descritto è la casa ecologica e tra le iniziative sopra citate prende spazio la creazione di una scuola di fotografia, principalmente incentrata nella fotografia naturalistica come strumento di crescita e di rivitalizzazione del territorio.

L'idea nasce dal successo che è stato ottenuto nel 2019 con l'organizzazione dell'*Appennino Foto festival - Luce della rinascita* un'occasione per promuovere la cultura e la natura dei borghi dell'Appennino.

Il festival della durata di circa una settimana ha visto la partecipazione di grandi professionisti del panorama fotografico-letterario-naturalistico, in un susseguirsi di workshop, conferenze, mostre e laboratori, nello scenario unico e suggestivo dei monti Sibillini.

L'organizzazione dell'*Appennino Foto festival - Luce della rinascita* nasce con l'obiettivo di riportare l'attenzione sulle terre colpite dal sisma del 2016 e dal fenomeno dello spopolamento, cercando così di valorizzare l'aspetto culturale e naturalistico dei borghi.

L'iniziativa è stata poi ripetuta nel 2021 e nel 2022, seppure con una durata inferiore rispetto alla prima edizione.

Visto il successo ottenuto dal Festival e la strategica posizione del Comune di Belforte del Chienti, in prossimità del Parco Nazionale dei Monti Sibillini, si è dato il via alla creazione di una scuola di fotografia, come anticipato precedentemente e come verrà spiegato in dettaglio nel capitolo 3. [Caso studio.](#page-16-0)

Il Comune di Belforte del Chienti ha pubblicato un avviso del 06/06/2022 finalizzato a raccogliere una serie di proposte progettuali e selezionare la più profittevole in modo da investire le risorse rese disponibili dal PNRR.

Lo strumento di attuazione individuato è il Partenariato Pubblico Privato, un accordo tra soggetti pubblici e privati, con l'obiettivo di finanziare o fornire servizi di interesse pubblico.

Il partenariato si doterà di un organismo tecnico che si occuperà del monitoraggio costante dell'avanzamento del progetto e della qualità complessiva dello stesso e potrà inserire attività integrative del progetto principale, sulla base di eventuali nuove risorse disponibili.

I progetti dovranno avere un importo non inferiore a  $\epsilon$  200.000 e non superiore a  $\epsilon$ 4.000.000.

## <span id="page-16-0"></span>**3. Caso studio**

Come anticipato nel capitolo 1. [Introduzione](#page-5-0), la teoria descritta in precedenza è stata applicata ad un caso specifico.

In particolare, si è valutata la convenienza di un investimento relativo alla creazione di una scuola di fotografia, indirizzata a fotografi professionisti, situata a Belforte del Chienti e principalmente incentrata sulla fotografia naturalistica.

#### <span id="page-16-1"></span>**3.1 Belforte del Chienti**

Belforte del Chienti è un Comune situato nella parte centro-meridionale della regione Marche, 347 m s.l.m., ha una superficie di 15,93 km e dista 27 km dal capoluogo Macerata.

Secondo i dati rilevati dall'ISTAT (istituto nazionale di statistica) la popolazione nel 2022 è di 1.829 abitanti, 40 persone in meno rispetto al 2018.

Belforte del Chienti, il cui nome deriva molto probabilmente dalla sua posizione su un colle a metà tra la montagna e il mare, sorge arroccato su una ripida altura che domina la valle del Chienti ed è tutt'ora cinto dalle mura castellane del XIV secolo. L'impianto urbanistico medievale risulta ben conservato ed è caratterizzato da strade strette e ripide, piazzette, slarghi e scorci che si aprono sul vasto panorama circostante.

Il territorio di Belforte del Chienti presenta un grande valore dal punto di vista strutturale e naturalistico, risulta pertanto particolarmente idoneo allo sviluppo di un'attività basata sulla valorizzazione del paesaggio.

La creazione di una scuola di fotografia principalmente incentrata sul genere naturalistico potrebbe essere la chiave per valorizzare le caratteristiche che la cittadina di Belforte del Chienti offre.

I potenziali clienti sono fotografi professionisti in cerca di corsi impartiti da docenti qualificati e riconosciuti a livello internazionale.

Si include all'interno della scuola di fotografia la presenza di una sala pose, appositamente attrezzata per riprese e scatti fotografici, ad uso dei fotografi della scuola o a terzi interessati all'affitto.

Un valore aggiunto è inoltre rappresentato dall'organizzazione di un Festival (*Appennino Foto festival - Luce della rinascita)* con cadenza annuale e che vede la presenza di ospiti di fama internazionale.

#### **3.2 Analisi Swot**

Per poter creare una scuola di successo è di fondamentale importanza analizzare i fattori interni ed esterni mediante un'**analisi swot.**

#### **Punti di forza (strenghts)**

I punti di forza della scuola di fotografia sono sicuramente la totalità degli aspetti precedentemente nominati quali il patrimonio paesaggistico/architettonico e la posizione geografica, ma anche la professionalità degli insegnanti e l'utilizzo di una tecnologia adeguata e al passo con i tempi.

Il patrimonio paesaggistico e architettonico è in grado di fornirci un punto di partenza vantaggioso per lo sviluppo della fotografia naturalistica che difficilmente sarebbe possibile incontrare in una metropoli caotica e contaminata. Gli artisti trovano in questa cittadina un'oasi di pace e ispirazione con possibilità di migliorarsi dando sfogo alla loro creatività.

La posizione geografica è anch'essa di notevole importanza poiché, grazie alla sua ubicazione centrale, risulta facilmente raggiungibile da ogni posto d'Italia e dai Paesi esteri.

#### **Punti di debolezza** (weakness)

La cittadina di Belforte del Chienti, pur presentando i notevoli vantaggi sopra descritti, ha una popolazione di poco più di 1.800 abitanti e in leggera diminuzione anno dopo anno. Questo aspetto, da una parte, permette di lasciare il paesaggio incontaminato senza sovraccaricarlo di ulteriori costruzioni necessarie se la popolazione aumentasse in maniera continua, dall'altro però, rende in una prima fase, più difficile la diffusione di una nuova start-up.

Un corretto utilizzo dei mass-media e il passa-parola tra le persone sono due dei tanti aspetti fondamentali che agevolano questo processo. Questi due aspetti sono prevalenti nelle metropoli dove la popolazione subisce un aumento progressivo di anno in anno e dove si è sempre aperti alle novità e alla continua innovazione mentre, sono meno frequenti nelle piccole cittadine.

#### **Opportunità** (opportunities)

Passando ora all'analisi dei fattori esterni che influiscono sull'azienda andiamo a individuare le opportunità.

La situazione storica vissuta in questi anni e in particolare da Marzo 2020, data del primo lockdown, ha dato una svolta alla vita delle persone.

Secondo i dati raccolti da uno studio condotto in Israele nella prima settimana di lockdown **"***nature near home and nature viewed from the windows contributed to higher levels of well-being*" la natura è associata ad un livello di benessere e ad una riduzione del livello di stress. Si può senza dubbio affermare che durante il lockdown le persone che avevano un piccolo giardino privato hanno superato con maggiore facilità questo periodo.

È così che negli ultimi anni si è riscoperta la bellezza della natura e l'effetto benefico che ha sull'umore delle persone, le quali scoprono a contatto e nel colloquio con essa la loro più profonda essenza: lo stile di vita ha subito una modifica rendendo più apprezzabili le cose semplici a cui non si era mai prestata attenzione.

Ed è proprio in questo contesto che la scuola di fotografia così come è stata pensata, principalmente incentrata sulla fotografia naturalistica, presenta buone fondamenta per il suo sviluppo.

Tra le opportunità bisogna anche considerare la scelta di dirigersi verso un target specifico ma ben posizionato, cercando così di acquisire una buona percentuale della sua quota di mercato.

La priorità della scuola è privilegiare corsi di formazione professionale diretti a persone con competenze già acquisite, lasciando uno spazio minore ai corsi basilari che sono generalmente privilegiati da altre scuole e che hanno dunque come obiettivo non il miglioramento, ma l'acquisizione delle capacità basilari di fotografia.

#### **Minacce esterne** (threat)

A questo punto risulta necessario analizzare le minacce esterne, il cui fattore fondamentale è la concorrenza.

Circa a 60 km di distanza da Belforte del Chienti, sorge a Torre di Palme (FM) una scuola di fotografia e letteratura, la Jack London.

La Jack London nasce dall'idea che per fare un racconto profondo, esteticamente ed emotivamente coinvolgente, non basta padroneggiare solo le capacità tecniche: è necessario avere un'ampia visione del contesto, possedendo anche conoscenze filosofiche, antropologiche, di geografia e percezione del paesaggio.

Alla pratica fotografica, vengono quindi affiancate materie come la storia della letteratura, di viaggio e di reportage, la storia dell'arte e della percezione visiva.

Inoltre, la Jack London, oltre alle classi presenziali nella sede di Torre di Palme, organizza gite fuori porta, seminari, masterclass in posti come Kosovo, Mosca, Isole Canarie, stage e workshop sul rio delle Amazzoni.

Questo percorso formativo interdisciplinare avviato dalla Jack London ha come finalità l'inserimento e l'ampliamento verso vari generi fotografici.

È importante analizzare le caratteristiche distintive della Jack London per meglio comprendere quali sono gli aspetti su cui investire.

Si ripete dunque un'analisi SWOT per la scuola concorrente presa in esame.

Per quanto riguarda l'analisi dei fattori interni, tra i punti di forza di questa scuola, incontriamo la sua ubicazione, le numerose attività che vengono svolte all'esterno della scuola e il nome: un buon nome permette ad una start-up di essere facilmente riconoscibile e di suscitare emozioni o evocare un ricordo a chi lo sente pronunciare.

La Jack London, infatti porta il nome di un grande personaggio della letteratura, reporter e fotografo.

Attualmente non risultano individuabili punti di debolezza, infatti la creazione della scuola di letteratura e fotografia risale al 2020 ed ha già superato la prima fase di introduzione in cui si analizzano scarsi profitti iniziali e si trova ora nella fase di sviluppo, dove i profitti raggiungono un picco massimo.

Passando allo studio dei fattori esterni, analizziamo le opportunità e le minacce.

Tra le opportunità si riscontra l'instaurazione di rapporti con altri paesi grazie agli interscambi che vengono realizzati, i quali permettono di ampliare il bagaglio di conoscenze di coloro che si affidano alla Jack London.

Per quanto concerne le minacce il problema principale risulta essere la concorrenza: una buona strategia di marketing e l'innovazione continua e al passo con i tempi sono gli anelli fondamentali nella catena del valore di una azienda già esistente e imprescindibili ai fini della sopravvivenza e dello sviluppo nel tempo.

#### <span id="page-19-0"></span>**3.3 Sviluppo del progetto: parte descrittiva**

La scuola di fotografia ha come obiettivo il miglioramento delle tecniche di fotografi professionisti mediante l'alternarsi di lezioni teoriche e pratiche. In particolare, sono previste una serie di ore di lezione "sul campo" per sperimentare e verificare quanto appreso.

L'organizzazione generale dei corsi vede tre diverse tipologie di apprendimento.

In primo luogo, viene organizzato un **CORSO** di otto settimane di 240 ore totali distribuite in 6 ore al giorno per 5 giorni a settimana. Questo corso è indirizzato a fotografi che possiedono già le basi sull'utilizzo della macchinetta fotografia e sulla fotografia naturalistica in generale.

Ogni settimana di corso vede l'alternarsi di vari docenti, i quali focalizzano l'insegnamento su aspetti tra loro differenti. Si prevede di far partire questo corso due volte all'interno di un anno solare: da Settembre a Novembre e da Febbraio ad Aprile.

L'organizzazione del corso è studiata in modo tale da andare incontro alle esigenze lavorative e personali di chi decide di frequentarlo che può optare per il trimestre di lezioni che preferisce.

In secondo luogo, vengono organizzati 5 **WORKSHOP** di circa 2-3 giorni che si svolgono nel fine settimana e che sono accessibili anche a persone esterne.

L'obiettivo è quello di potenziare l'esperienza dei partecipanti e di facilitare l'apprendimento non solo con attività pratiche, ma anche attraverso riflessioni di gruppo. Infine, un'altra opportunità di apprendimento è data dall'organizzazione di due **SUMMER SCHOOL** durante il mese di luglio, della durata di due settimane cadauna.

Le summer school sono pensate per dare la possibilità di acquisire conoscenze, metodi e competenze utili a tutti coloro che sono impossibilitati a seguire i corsi durante l'anno, per motivi personali o lavorativi.

È una modalità di apprendimento che consiste nel concentrare l'acquisizione di tecniche e di metodologie in un numero elevato di ore da svolgersi in un periodo ristretto.

Le attività di apprendimento sopra menzionate sono rese possibili grazie ad un'adeguata disposizione degli spazi della scuola che risulta strutturata su due piani.

Essa è composta da:

- due aule della capienza di circa 20 alunni, allestite con proiettori, sedie e banchi;
- una sala pose;
- un laboratorio stampa;
- due aule per conferenze e mostre che si svolgeranno presumibilmente la prima domenica del mese;
- alcuni spazi dedicati alla camera oscura e al coworking.

La sala pose è ad uso interno ed esterno; verrà infatti messa a disposizione 4 ore settimanali ad organizzazioni o singoli individui che ne fanno richiesta.

Terminata la parte descrittiva del progetto, passiamo allo sviluppo della parte tecnica in cui, attraverso un piano economico-finanziario, viene valutata la convenienza economica e la sua sostenibilità.

### <span id="page-21-0"></span>**3.4 Sviluppo del progetto: parte tecnica**

In questa parte è di fondamentale importanza la tabulazione dei dati e la rappresentazione grafica di quanto individuato.

In particolare, tornando al caso studio analizzato in modo teorico precedentemente, si rappresentano ora le spese annuali a cui è soggetta la scuola di fotografia.

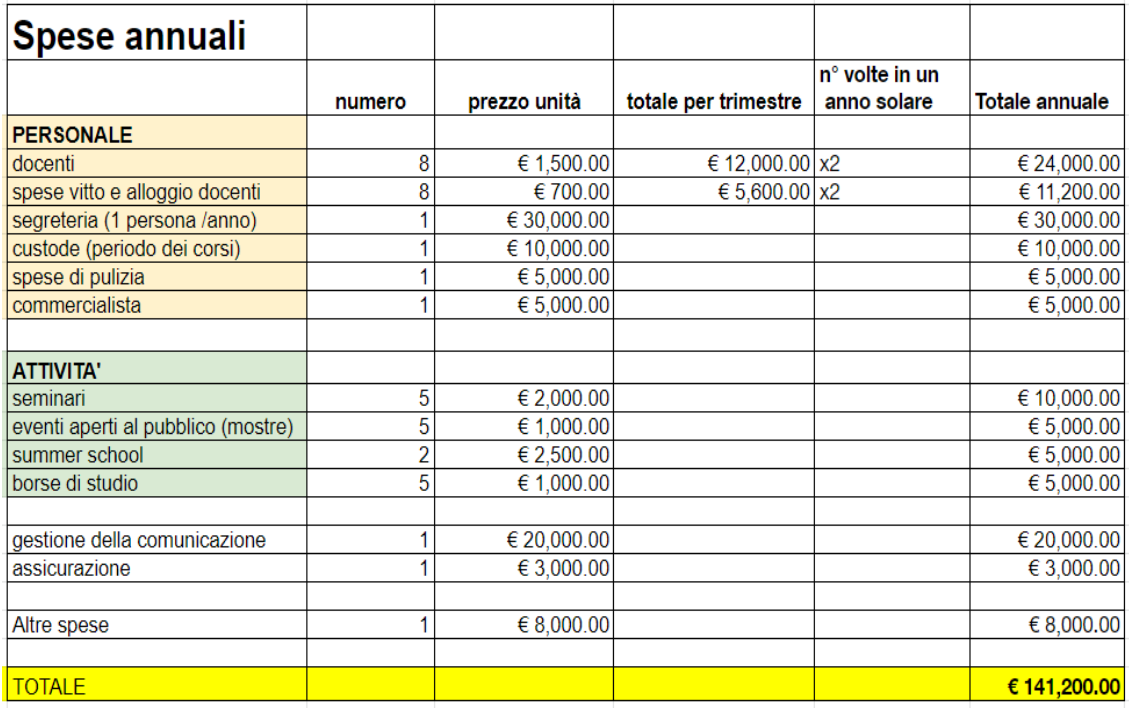

Quanto appena descritto è stato riportato su una tabella 6x22 creata con Excel.

*Figura 4. Tabella riassuntiva delle spese annuali*

<span id="page-21-1"></span>La voce **personale** considera le persone interne o esterne alla scuola che sono coinvolte in attività a sostegno della stessa.

Prima di tutto vanno considerati gli stipendi e le spese di vitto e alloggio da sostenere per i docenti dei corsi da Settembre a Novembre e da Febbraio ad Aprile.

Ogni docente è così impegnato una settimana nella prima parte dell'anno e una settimana nella seconda parte; questo giustifica la ripetizione per due dei costi relativi alle prime due voci della tabella.

I costi riportati sono stati attentamente studiati in modo da rispettare gli standard prefissati della scuola e soddisfare le aspettative degli insegnanti.

Successivamente analizziamo le spese relative ad una persona in segreteria, un custode, una ditta di pulizia e un commercialista per le questioni burocratiche: sono costi fissati in base a informazioni veritiere di esperienze pregresse.

La segreteria risulta attiva in modo presenziale nei giorni di apertura per le lezioni e in modalità telematica il mese che precede l'inizio dei corsi in modo da fornire un supporto a coloro che intendano iscriversi o chiedere informazioni.

Per quanto riguarda le spese relative alle **attività** della scuola, rientrano in questa tipologia: i seminari, gli eventi aperti al pubblico quali mostre o videoconferenze, le summer school, le borse di studio e più in generale tutto ciò il cui scopo è la formazione professionale e continua di chi decide di iscriversi.

In relazione alle borse di studio è stato fissato un costo pari a 1.000 euro cadauno, ma si può pensare di annullare questa spesa grazie all'ausilio di sponsor che forniscono, mediante criteri prestabiliti, queste borse di studio.

Successivamente la gestione della comunicazione rappresenta una spesa non trascurabile per la scuola, in quanto una comunicazione efficiente crea una buona immagine della stessa permettendo che sia facilmente riconoscibile agli occhi degli altri.

Sono stati assegnati, infine, 3.000 euro all'assicurazione per coprire danni a terzi e a cose di proprietà della struttura che possono verificarsi durante il normale utilizzo.

Gli 8.000 euro racchiusi nella voce "altre spese" sono da considerare divisi in 3.000 euro e 5.000 euro.

I primi sono usati per il pagamento delle bollette quali luce, acqua, gas e internet, mentre i secondi sono usati come "cuscinetto" per far fronte ad imprevisti.

Tra questi rientrano riparazioni di falegnameria (porte, persiane, finestre, sostituzione di vetri rotti, maniglie e serrature), edili e affini (fissaggio di arredi alle pareti, ripristino di piccole porzioni di pavimenti), idrauliche (sostituzione guarnizioni, rubinetti), arredi scolastici (banchi, sedie), impianti igienico-sanitari, sostituzione di lampade e servizi vari (rimozione di muffe o infiltrazione dalle pareti, disinfestazioni, derattizzazioni).

Il totale delle spese considerare fisse e calcolate su anno solare è pari a 141.200 euro.

In linea generale per misurare la redditività dell'impresa bisognerebbe analizzare aspetti particolari mediante il roi, roe e ros, così da favorire un confronto più agevole tra bilanci di annualità differenti.

In questo specifico caso però sono stati calcolati i profitti come i ricavi totali meno i costi totali poiché un'impresa si considera profittevole quando i ricavi generati da attività aziendali superano le spese per sostenere suddette attività.

Bisogna così analizzare a quanto ammontano le entrate in un anno solare all'interno della scuola per poi confrontarle con le uscite e stimare delle conclusioni.

Prima di tutto si è fissato un prezzo da pagare per coloro che decidono di iscriversi ai corsi, ai workshop e alle summer school.

Per quanto riguarda i **CORSI**, visto il livello di dettaglio con cui sono curati e la vastità di tematiche trattate, si è scelto di fissare un prezzo pari a 3.000 euro.

La scelta è stata studiata con accurata attenzione, anche in seguito all'analisi dei prezzi fissati dalle imprese concorrenti vicine.

I **WORKSHOP** invece, hanno una durata nettamente inferiore e si svolgono solo durante il weekend. Una persona interessata può decidere di iscriversi ad uno o più workshop presenti all'interno dell'anno ed è per questo che il prezzo di 350 euro è relativo ad un solo workshop.

Infine, le **SUMMER SCHOOL** sono uno strumento di ausilio per coloro che durante l'anno sono impossibilitati a seguire i corsi, hanno una durata più breve ma vedono una concentrazione di ore maggiore; il prezzo è fissato a 1.300 euro.

C'è un vincolo fondamentale che è stato però fissato per tutte le attività presenti nella scuola, cioè un numero di studenti compreso tra cinque e venti. In presenza di un numero di studenti inferiore a cinque i corsi non verranno effettuati in quanto le entrate risulterebbero nettamente inferiori rispetto alle uscite, mentre in presenza di un numero di iscritti superiore a venti, si procederà ad una selezione degli stessi.

Sono numeri studiati per trovare un trade-off ottimo tra l'assicurare a tutti gli studenti di essere seguiti in modo attento dai docenti e garantire alla scuola un'entrata sufficiente per far fronte alle uscite.

Infine, un'ultima entrata è rappresentata dall'affitto della sala pose, come descritto precedentemente, il cui costo è di 50 euro a ora; mettendo quest'ultima a disposizione per 4 ore a settimana, l'entrata risulterebbe pari a 800 euro mensili se venisse sempre utilizzata.

Si è deciso comunque di tralasciare questa entrata e di non considerarla nelle pagine successive nell'analisi delle entrate e delle uscite in quanto, qualora venisse affittata per tutte le ore messe a disposizione, sarebbe un'entrata aggiuntiva e dunque un profitto maggiore ma nel caso in cui rimanesse inutilizzata non presenterebbe costi aggiuntivi.

Individuate le entrate e le uscite della scuola si passa ad una gestione attenta ed accurata delle stesse.

La prima osservazione da fare è che prendendo singolarmente i corsi, i workshop e le summer school e analizzando le entrate generate da ognuna non è possibile coprire le spese. Questo è possibile comprenderlo mediante una rappresentazione del diagramma di redditività.

Sul diagramma di redditività si riportano:

- ✓ Sull'asse delle x la quantità prodotta che nel nostro caso corrisponde al numero di corsisti iscritti ai **CORSI**, ai **WORKSHOP** e alle **SUMMER SCHOOL**.
- ✓ Sull'asse delle y i costi totali e i ricavi. I costi totali (in arancione) considerati fissi, come spiegato precedentemente, risultano essere una retta orizzontale in corrispondenza di 141.200 euro. I ricavi (in blu) sono rappresentati da una retta che cresce in maniera proporzionale all'aumentare di iscritti e che passa per l'origine degli assi. Infatti, se il numero di iscritti dovesse essere nullo, i ricavi sarebbero nulli, ma questa soluzione non è considerata accettabile in quanto per un numero inferiore a 5 i corsi non si terrebbero.

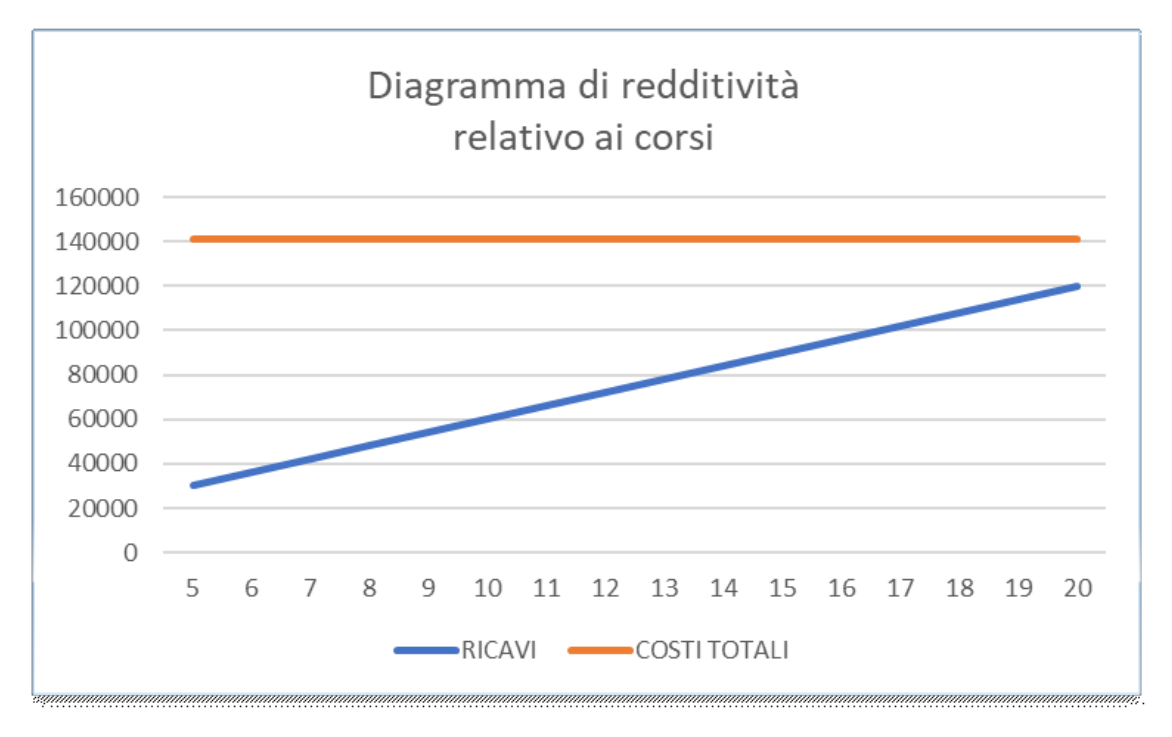

<span id="page-24-0"></span>*Figura 5. Confronto tra costi e ricavi provenienti dai corsi effettuati da Settembre a Novembre e da Febbraio ad Aprile.*

N.B la formula utilizzata per calcolare i ricavi in questo caso è:

**Ricavi = Costo del corso (3000 euro) \* numero di corsisti (varia da 5 a 20) \* 2 (ripetizione del corso in un anno solare).**

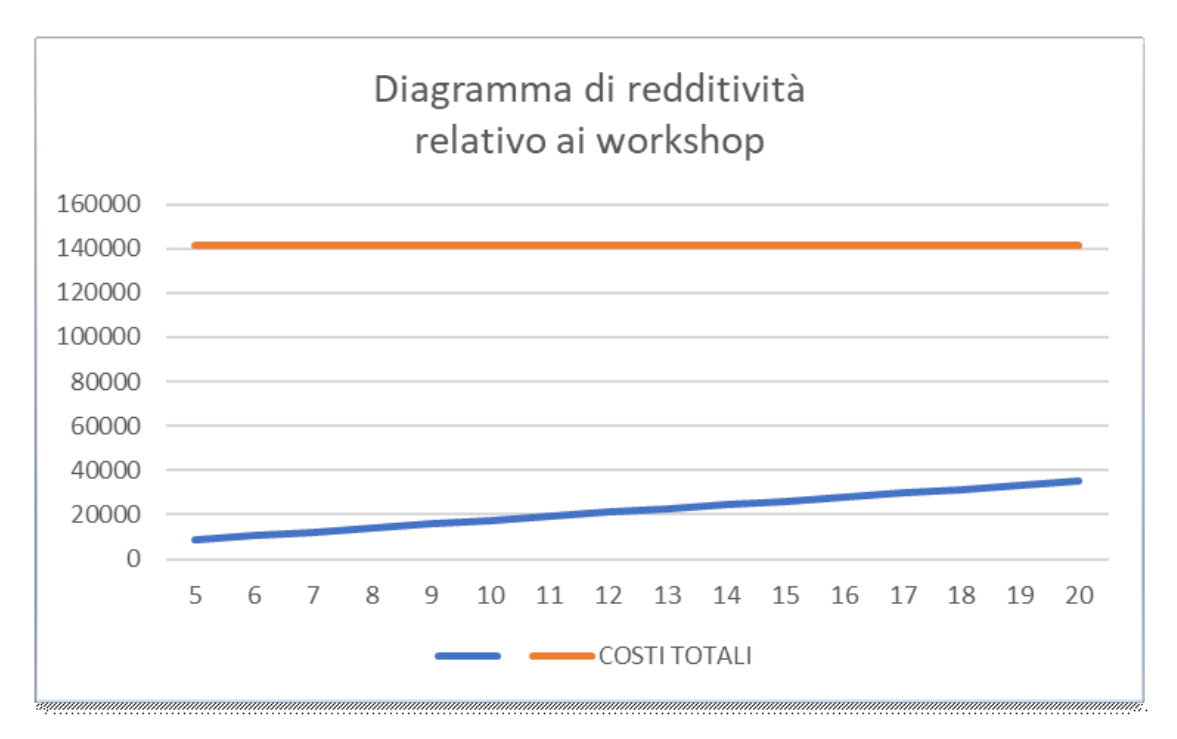

*Figura 6. Confronto tra costi totali e ricavi provenienti dai workshop.*

<span id="page-25-0"></span>N.B la formula utilizzata per calcolare i ricavi in questo caso è:

**Ricavi = Costo del corso (350 euro) \* numero di corsisti (varia da 5 a 20) \* 5 (numero di workshop in un anno solare).**

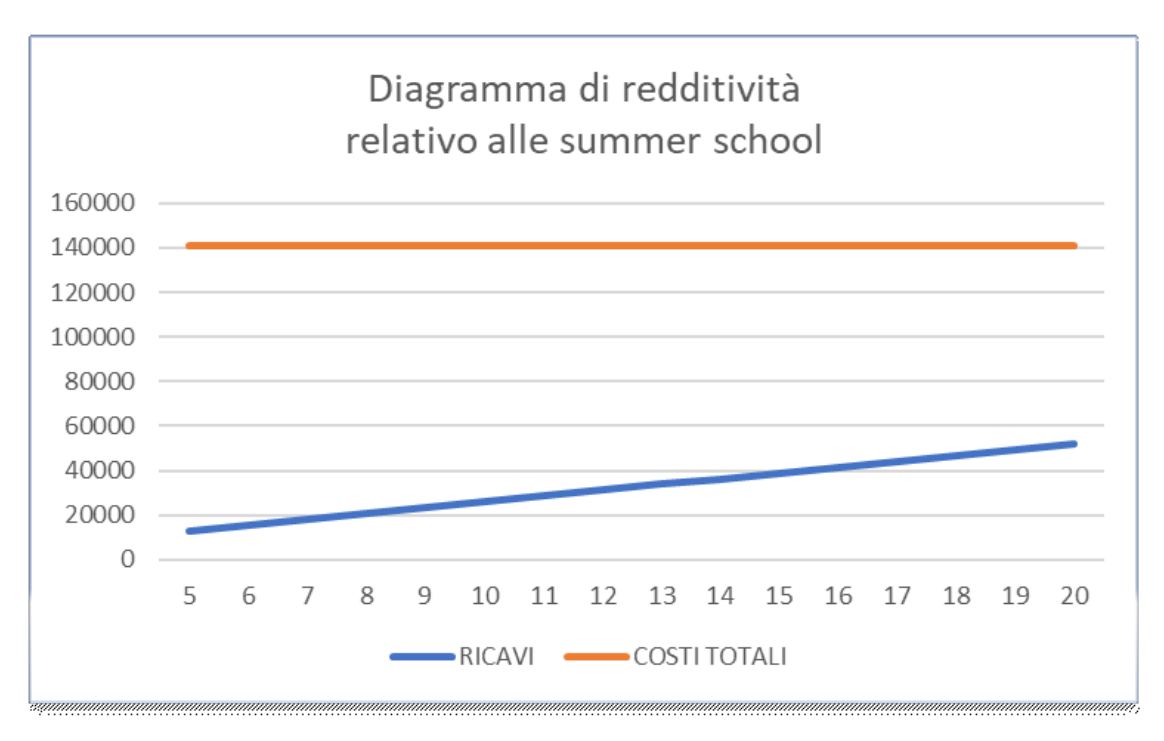

<span id="page-25-1"></span>*Figura 7. Confronto tra costi totali e ricavi provenienti dalle summer school*

N.B la formula utilizzata per calcolare i ricavi in questo caso è:

### **Ricavi = Costo del corso (1300 euro) \* numero di corsisti (varia da 5 a 20) \* 2 numero di summer school in un anno solare).**

Come anticipato precedentemente, osservando i grafici sopra riportati è facilmente intuibile che le attività analizzate singolarmente non riescono a coprire i costi, neppure considerando un numero di iscritti massimo.

È dunque, di fondamentale importanza individuare un metodo che permetta di capire quando la scuola di fotografia raggiunge un punto tale da coprire i costi e generare profitti. L'obiettivo prefissato per questo caso studio è l'analisi di tutte le combinazioni possibili, individuate come intersezioni del numero di corsisti, workshop e summer school.

Nello specifico si vuole studiare cosa accadrebbe nel caso in cui ci trovassimo di fronte, per esempio, a soli 5 corsisti iscritti ma a 18 richieste per i workshop e 20 per i summer school.

Lo studio di queste combinazioni non risulta essere di facile applicazione in quanto, mediante l'ausilio del calcolo combinatorio, è possibile individuare 4.096 casi possibili. Questo valore è il risultato di una disposizione con ripetizione la cui formula generica è  $D(n,m) = n^m$  dove:

- n=16 poiché 16 sono i casi possibili  $(5,6,7,8,...,20)$  per ogni variabile (corsisti, summer school e worskhop)
- m=3 corrisponde alle tre variabili considerate (corsisti, summer school e worskhop).

Da qui risulta  $16^3 = 4.096$  casi possibili.

La presenza di così tante combinazioni possibili discende dal fatto che gli elementi delle tre variabili possono essere presi più di una volta nella stessa sequenza presentando gli stessi valori ma con ordine diverso.

Il calcolo delle 4.096 combinazioni non può essere svolto manualmente poiché lungo e complesso ma anche poco elastico e professionale in presenza di cambiamenti successivi. Siccome la dinamicità aziendale è una caratteristica fondamentale alle quali dovrebbero aspirare tutte le imprese, si è ricercato un metodo che svolga quanto descritto.

Prima di tutto è stata individuata una disuguaglianza che permette di porre in relazione le entrate e le uscite attraverso i segni del maggiore/uguale.

La formula in questione è:

# $2*A*X + 2*B*Y + 5*C*Z > D$

Leggendo da sinistra verso destra: il primo termine si riferisce ai corsi, il secondo ai workshop, il terzo alle summer school mentre l'ultimo, dopo il segno di disuguaglianza alla spesa.

Più nello specifico:

- 2\*A\*X: A è il prezzo fisso relativo ai **CORSI** ed è pari a 3.000 euro, X è la variabile corsisti che può variare in un intervallo compreso tra 5 e 20 e il 2 indica il numero di ripetizioni dei corsi all'interno di un anno solare.
- 2\*B\*Y: B è il prezzo fisso relativo alle **SUMMER SCHOOL** ed è pari a 1.300 euro, Y è la variabile relativa agli iscritti alle summer school che può variare in un intervallo compreso tra 5 e 20 e il 2 indica il numero di ripetizioni all'interno di un anno solare.
- 5\*C\*Z: C è il prezzo fisso relativo ai **WORKSHOP** ed è pari a 350 euro, Z è la varabile relativa agli iscritti ai workshop che può variare in un intervallo compreso tra 5 e 20 e il 5 indica la ripetizione all'interno di un anno solare.
- D è la spesa annuale a cui è soggetta la scuola di fotografia ed è pari a 141.200 euro come descritto in precedenza.

La scelta di comparare i vari termini con il maggiore/uguale  $(\geq)$  nasce dall'esigenza di analizzare non soltanto i casi che garantiscono un profitto bensì i punti tali per cui le entrate e le uscite si compensano.

La formula può essere analizzata su un semplice foglio di Excel con 4 colonne nelle quali nelle prime tre vengono inserite le tre variabili X, Y, Z corrispondenti a corsi, summer school e workshop, nella quarta il risultato della disequazione che riporta VERO o FALSO a seconda che la disequazione sia soddisfatta o meno.

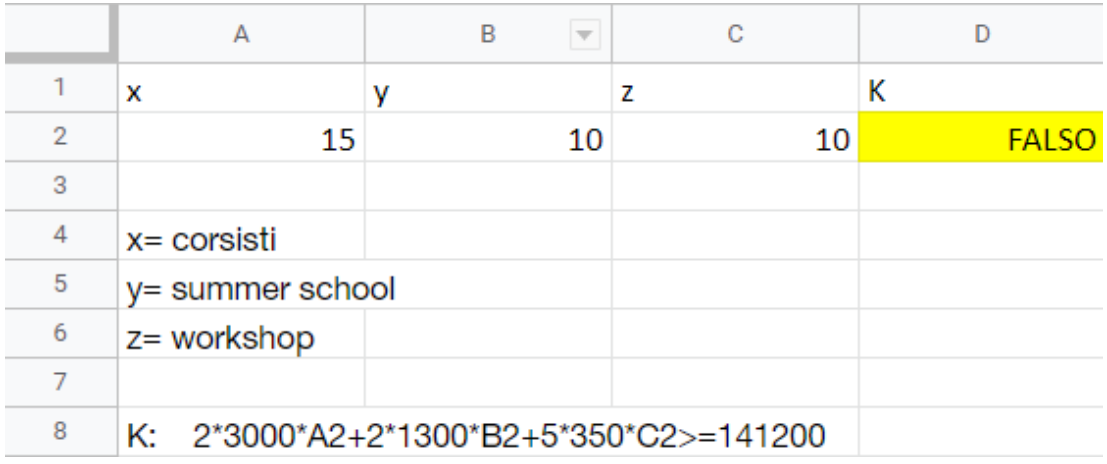

Vengono riportati due esempi per chiarire quanto descritto sopra:

*Figura 8. Foglio di Excel contenente l'esempio n°1 delle 4.096 combinazioni possibili*

<span id="page-28-0"></span>

|   | А                                       | в  |    |             |  |
|---|-----------------------------------------|----|----|-------------|--|
|   | x                                       | v  | 7  | K           |  |
| 2 | 18                                      | 10 | 10 | <b>VFRO</b> |  |
| з |                                         |    |    |             |  |
| 4 | $x = \text{consti}$                     |    |    |             |  |
| 5 | y= summer school                        |    |    |             |  |
| 6 | z= workshop                             |    |    |             |  |
|   |                                         |    |    |             |  |
| 8 | K: 2*3000*A2+2*1300*B2+5*350*C2>=141200 |    |    |             |  |

*Figura 9. Foglio di Excel contenente l'esempio n°2 delle 4.096 combinazioni possibili*

<span id="page-28-1"></span>In particolare, nelle celle A2, B2 e C2 viene inserito il numero di iscritti alle diverse attività mentre, nella cella D2 è stata inserita la formula che permette di comparare le entrate con le uscite mediante l'utilizzo di una funzione di Excel che restituisce VERO se la condizione è soddisfatta, mentre FALSO se quest'ultima non risulta verificata. Analizziamo i due casi specifici.

Nel primo caso la disequazione non è soddisfatta, dunque 15 corsisti, 10 summer school e 10 workshop non sono sufficienti per coprire le spese annuali della scuola.

Nel secondo caso, invece, con una piccola modifica di 3 unità in più al numero di corsisti l'equazione risulta vera; dunque, 18 corsisti, 10 summer school e 10 workshop rappresenta uno dei 4.096 casi in cui il numero di studenti genera delle entrate tali da far fronte alle uscite.

Visto il prezzo fissato per i corsi, di gran lunga superiore rispetto alle altre attività presenti nella scuola, è ragionevole pensare che anche una piccola modifica di iscritti ai corsi potrebbe influenzare positivamente o negativamente la scuola.

Grazie a questo metodo è così possibile trarre delle conclusioni individuando quindi le combinazioni accettabili e restringendo il numero di combinazioni precedentemente individuate.

La rappresentazione della formula può anche avvenire mediante un grafico.

Quest'ultimo metodo risulta più chiaro e facile da comprendere in quanto permette di evidenziare non solo tutte le combinazioni possibili, ma anche i punti in cui il grafico taglia il piano; dunque, i punti ottimi tali per cui le entrate eguagliano le uscite, senza generare profitti.

Una rappresentazione visuale rende spesso più semplice la lettura di quando oggetto di studio.

Si potrebbe studiare per semplicità, il caso in cui soltanto due delle tre variabili siano comprese in un range da 5 a 20, considerando la terza come fissa; questo renderebbe lo studio di quanto si sta analizzando più semplice e lineare.

Per esempio, se si decidesse di fissare la variabile z (workshop) ad un valore pari a 10 la formula inziale diventerebbe:

# **2\*3000\*X + 2\*1300\*Y+5\*350\*10 ≥ 141200**

# **Y ≥ (141200-350\*5\*10-2\*3000\*X) / 2\*1300**

# **Y ≥ 47,57 – 2,307\*X**

**Soggetta ai vincoli:**

$$
5\leq X\leq 20
$$

**5 ≤ Y ≤ 20**

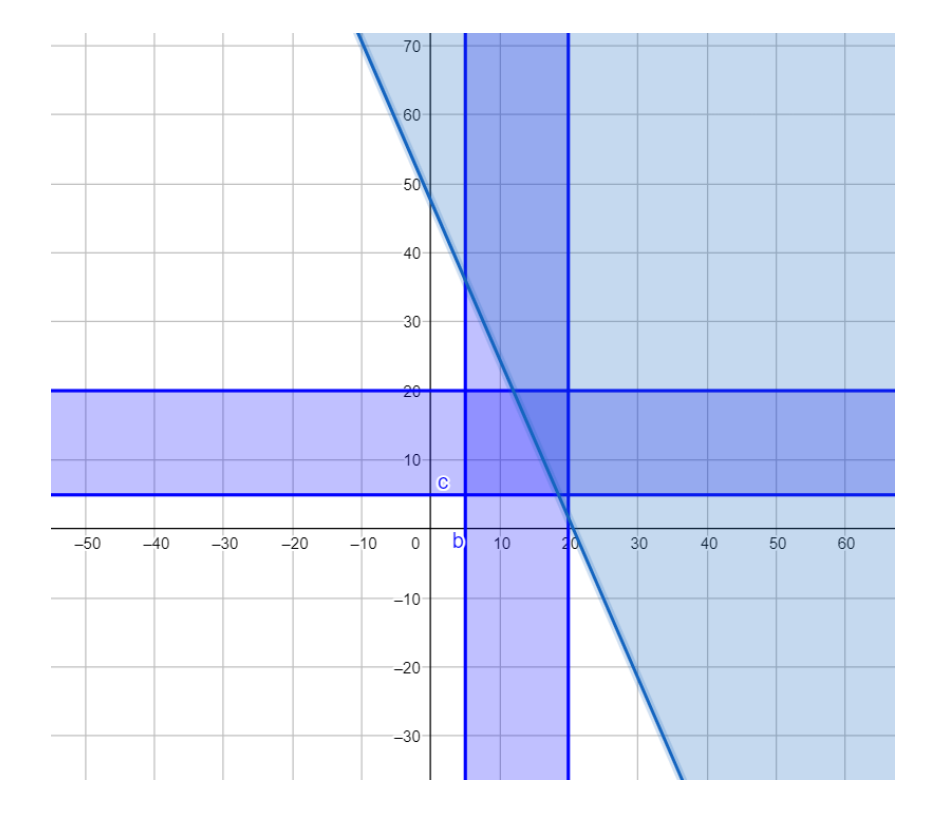

#### La rappresentazione è stata graficata mediante Geogebra e risulta:

*Figura 10. Rappresentazione con Geogebra della disequazione studiata fissando una delle tre variabili*

<span id="page-30-0"></span>Quanto riportato è la rappresentazione di una disequazione con segno del maggiore/uguale. La soluzione è accettabile alla destra della retta passante per entrambi gli assi, la cui regione ammissibile, considerati i vincoli, risulta essere la parte blu più scura.

Questa soluzione potrebbe essere adottata rendendo fissa una variabile per volta dando così una prima rappresentazione generale per intravedere l'andamento della scuola di fotografia.

La scelta di fissare una delle tre variabile non è però la scelta ottimale.

Per poter studiare più a fondo i vari casi e rappresentare realisticamente un presumibile andamento della scuola è necessario considerare tutte e tre le variabili che oscillano in un intervallo tra 5 e 20, escludendo il caso sopra rappresentato.

È necessaria l'individuazione di software che permettano una visualizzazione 3D trovandoci di fronte a 3 variabili, dunque alla necessità di tutti e tre gli assi x,y,z.

Per far fronte a questa esigenza, sono stati utilizzati Geogebra e Python.

Prima di tutto, sono state studiate quali sono le combinazioni possibili che garantiscono entrate sufficienti per far fronte ai costi, tali per cui le entrate coincidano con le uscite.

Le combinazioni individuate risultano essere ancora molte, ma un numero nettamente inferiore rispetto ai 4.096 casi individuati inizialmente.

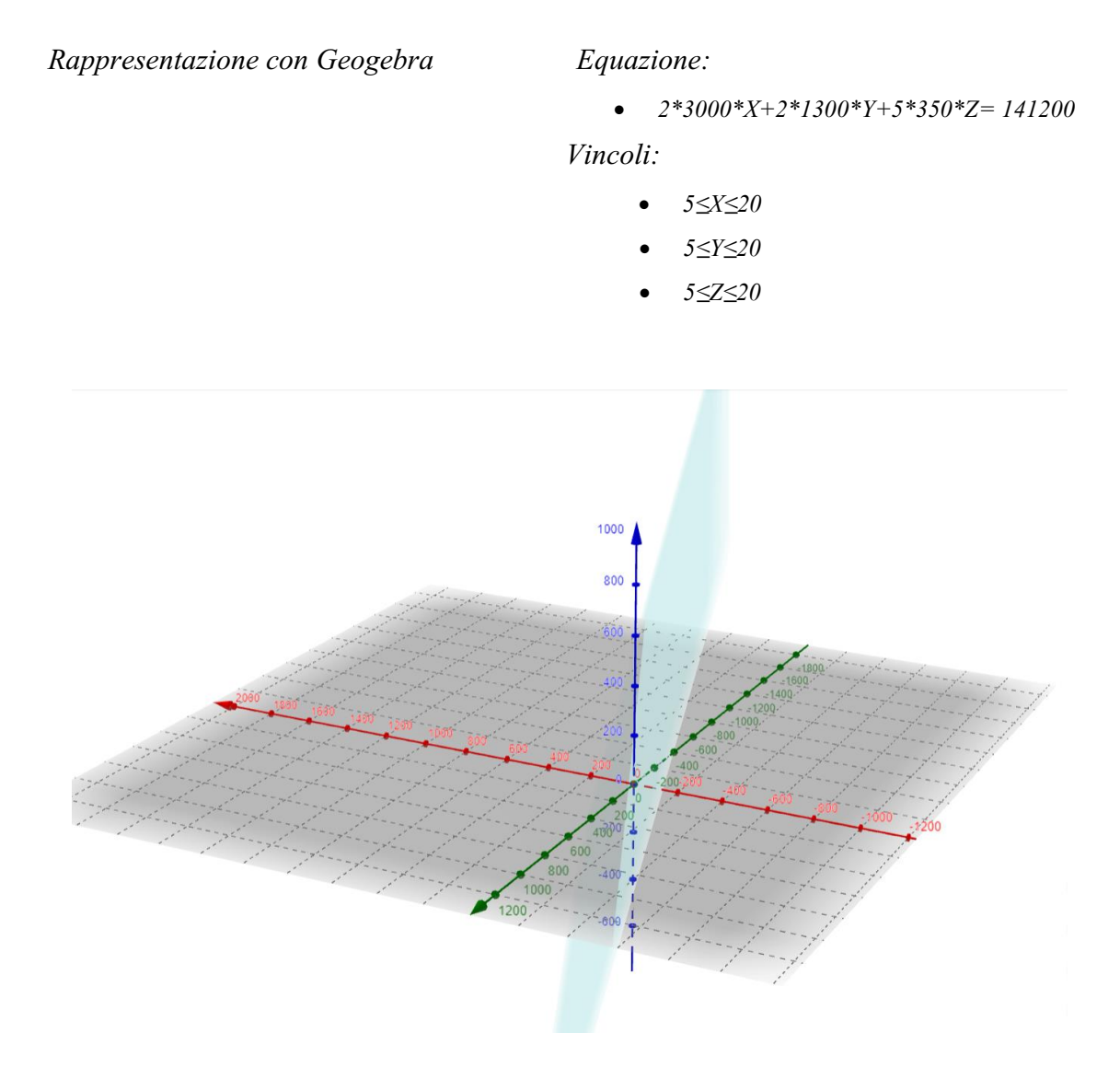

*Figura 11. Rappresentazione con Geogebra delle combinazioni per cui le entrate eguagliano le uscite.*

<span id="page-31-1"></span>All'interno di un piano 3d, avendo definito l'equazione e i vincoli, risultano individuabili tutti i casi in cui le entrate compensano i costi.

La rappresentazione con Geogebra risulta essere completa ma di difficile interpretazione, ed è per questo preferibile far ricorso ad un linguaggio di programmazione Python.

### <span id="page-31-0"></span>**3.5 Utilizzo di Python: rappresentazione grafica e considerazioni principali**

Python è un linguaggio di programmazione ampiamente utilizzato nelle applicazioni Web, nello sviluppo di software, nella data science e in molti altri casi.

Essendo il software interattivo è possibile, passando sopra con il cursore, leggere a che coordinate (x,y,z) corrisponde un determinato punto.

Si ricorda che x, y, z sono le variabili corrispondenti a corsisti, summer school e workshop.

*Rappresentazione in Python delle combinazioni possibili delle tre varabili che garantiscono di far fronte alle spese con profitto nullo.* 

```
x = npu. linspace(5, 20, 100)
v = npu. linspace(5, 20, 100)
x, y = np.messagerid(x, y)Z = (F - 3000* s1* x - 1300* y* s2)/(350* s3)fig1 = plt.figure()ax1 = fig1.add subplot(projection='3d')ax1.plot surface(x, y, z)nstudents = np.arange(5, 21, 1)#ax1.set xticks(nstudents);ax1.set yticks(nstudents); ax1.set zticks(nstudents)
ax1.set xlabel("Corsisti")
ax1.set ylabel("Summer School")
ax1.set zlabel("Workshop")
plt.show()
```
*Figura 12. Istruzioni inserite su Python per rappresentare che le entrate eguagliano le uscite*

<span id="page-32-0"></span>Inizialmente la presenza di 4.096 combinazioni era giustificata dalle numerose possibilità incontrate tenendo fissa una variabile ad un dato valore e variando le successive da 5 a 20 e così via. Adesso, è stata individuata una formula e inserita nelle istruzioni di Python che permette di poter graficare un intervallo ristretto di combinazioni.

La formula in questione è:

# $\mathbf{Z} = (\mathbf{D} - 3000 \cdot \mathrm{s}^2 \cdot \mathrm{s}^2 - 1300 \cdot \mathrm{s}^2 \cdot \mathrm{s}^2) / (350 \cdot \mathrm{s}^2)$

- x,y,z sono corsi, summer school e workshop;
- s1, s2, s3 quante volte x,y,z si ripetono durante l'anno solare;
- D le spese da sostenere.

Il risultato individuato, pur essendo rilevante ai fini di quanto oggetto di studio manca di informazioni significative per poter valutare la convenienza di investimento, poiché un progetto per poter essere approvato deve garantire incassi via via crescenti negli anni. Si studino ora le combinazioni tali da garantire alla scuola un profitto minimo.

Mediante la rappresentazione in 3d di Python e mediante l'ausilio di alcune funzioni sotto riportate è possibile dividere per colori le combinazioni rappresentate così da individuare quelle che ci garantiscono un profitto maggiore.

*Rappresentazione in Python delle combinazioni possibili delle tre varabili che garantiscono un profitto*

```
In [1]: from mpl toolkits import mplot3d
In [2]: Xmatplotlib notebook
        import numpy as np
        import matplotlib.pyplot as plt
In [3]: from matplotlib import cm
        map = cm.get comp('viridis')In [4]: N = 16***3x = []; y = []; z = []; K = []fig = plt.figure()ax = fig.add.subplot(projection='3d')s1 = 2; s2 = 2; s3 = 5;
        Kmax = 3000*s1*20+1300*s2*20+350*3*20for i in range(5,21,1):
            for j in range(5, 21, 1):
                for k in range(5, 21, 1):
                    x.append(i); y.append(j); z.append(k)K.append(3000*s1*i+1300*s2*j+350*s3*k)
        K = np.asarray(K); x = np.asarray(x); y = np.asarray(y); z = np.asarray(z)
        F = 141200mask = K>F\#p = ax. scatter(x, y, z, c=K/Kmax, cmap="viridis")
        p = ax.scatter(x[mask],y[mask],z[mask],c=K[mask]-F,cmap="viridis")
        nstudents = np.arange(5, 21, 1)ax.set_xticks(nstudents);ax.set_yticks(nstudents); ax.set_zticks(nstudents)
        char = plt.colorbar(p)cbar.set label('Profit (€)')
        ax.set xlabel("Corsisti")
        ax.set_vlabel("Summer_School")
        ax.set zlabel("Workshop")
```
<span id="page-33-0"></span>*Figura 13. Istruzioni inserite su Python per rappresentare la totalità delle combinazioni possibili*

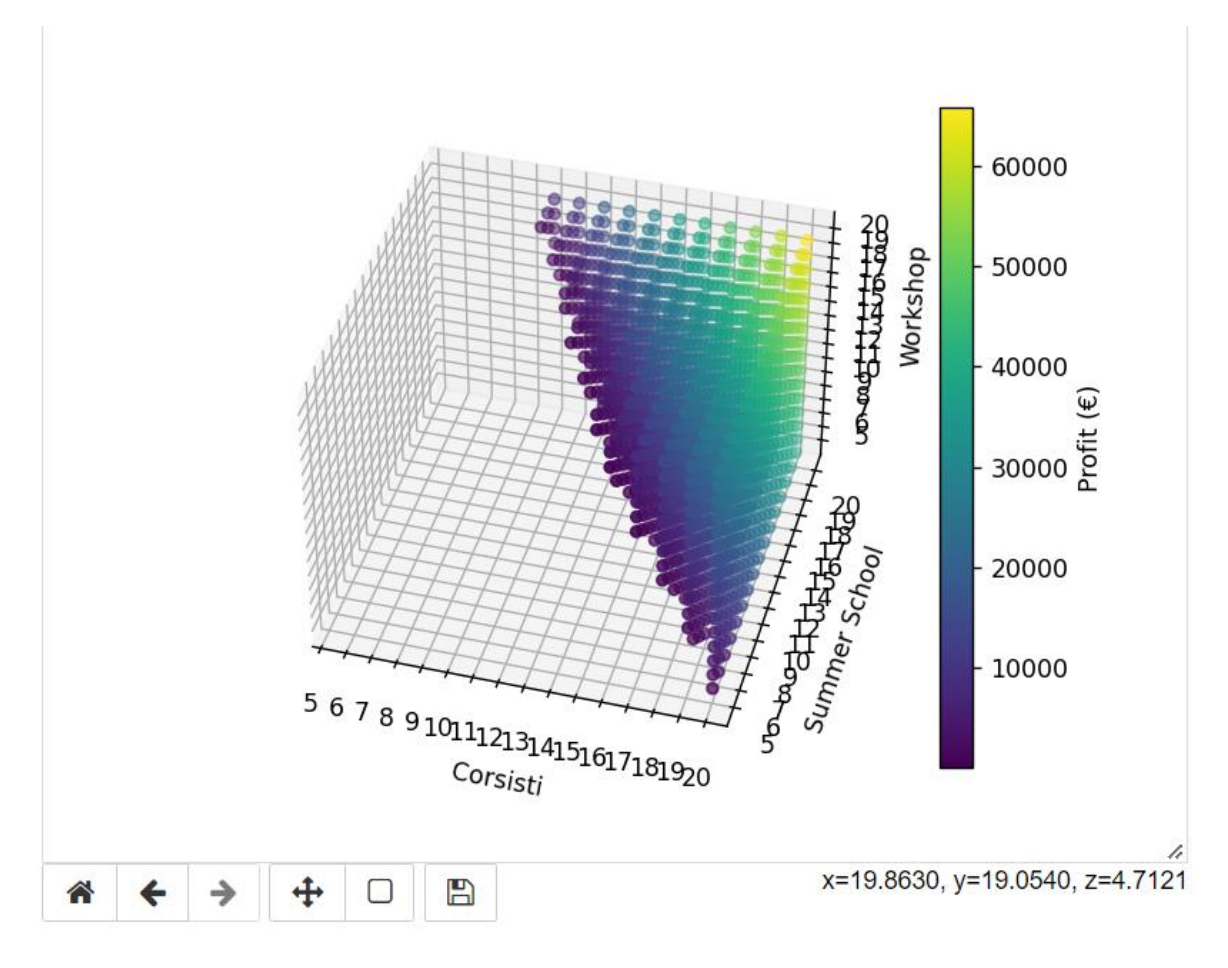

*Figura 14. Grafico rappresentativo e conclusivo delle istruzioni inserite su Python*

<span id="page-34-0"></span>Il linguaggio di programmazione Python ha permesso, mediante l'inserimento di una serie di istruzioni, la generazione della visualizzazione grafica sopra riportata.

Per poter utilizzare le funzioni opportune è stato necessario importarle tramite l'istruzione *import* seguita dal nome della libreria.

In questo caso specifico sono state utilizzate:

- *mplot3d library* per la grafica in 3d,
- numpy as np per eseguire operazioni matematiche e logiche sui vettori,
- *matplotlib.pyplot* una collezione di funzioni che permettono il funzionamento come matlab. In particolare, ciascuna funzione pyplot apporta alcune modifiche ad una figura, quali: crea figura, crea area di stampa, traccia linea, decora, etichetta ecc.

Dopo aver inserito le librerie, si è passati all'elencazione delle istruzioni da eseguire, con la definizione di vettori e l'inserimento della disequazione della quale chiediamo la rappresentazione grafica.

L'utilizzo della funzione mask è stato necessario affinché venissero selezionati soltanto i valori che rispettavano una determinata condizione.

Infine, per garantire una migliore visualizzazione sono stati inseriti una barra di colore e dei testi scritti sull'asse delle x,y,z per una lettura più comprensibile del grafico.

#### <span id="page-35-0"></span>**3.6 Lettura del grafico e considerazioni finali**

La rappresentazione delle combinazioni che generano profitto è visualizzata nel grafico tridimensionale sopra riportato distinguendo per colore in base al livello di profitto generato.

I punti tali per cui le entrate compensano le uscite sono invece stati esclusi da questo grafico, avendoli rappresentati individualmente nella Figura 4. [Tabella riassuntiva delle](#page-21-1)  [spese annuali](#page-21-1) del paragrafo [3.4 Sviluppo del progetto: parte tecnica.](#page-21-0)

Questa scelta discende dal voler assicurare una lettura il più lineare possibile, riducendo così la complessità di quanto visualizzato.

Passando il cursore sui vari punti rappresentati dal grafico è possibile vedere a che livello di profitto corrispondono determinati valori di x, di y e di z.

I punti più profittevoli di circa 60.000 euro risultano avere un valore della variabile x molto alta, racchiusa tra 19 e 20 iscritti. In particolare, in presenza di una x pari a 20, valore massimo che è possibile avere, è necessario un uguale valore della y e una successiva z pari a 18.

La variabile z invece, ha un'entrata nettamente inferiore rispetto alle altre due variabili, dunque, anche in presenza di una z massima è sempre necessaria una x del medesimo valore per poter aspirare al massimo profitto. In assenza di questa condizione è comunque possibile raggiungere un profitto discreto.

Sulla base di quanto fin qui analizzato, sono state studiate situazioni che garantiscono alla scuola una maggiore sicurezza economica ed altre tali per cui le sole entrate studiate non permettono di coprire tutte le spese a carico della scuola.

È importante ricordare che la presenza di fondi è relativa soltanto a tre anni a partire dalla data di accettazione del progetto, motivo per il quale negli anni successivi è necessario far fronte con le proprie risorse alla gestione della scuola.

## <span id="page-36-0"></span>**4. Conclusioni**

In questo elaborato è stata studiata la creazione di una scuola di fotografia finanziata mediante le risorse stanziate dal PNRR.

La stesura di un business plan ha permesso di valutare quanto l'investimento relativo alla scuola risultasse conveniente e avesse valide premesse per uno sviluppo futuro e durevole. In particolare, si è data molta importanza alla parte economica-finanziaria, dunque alla rappresentazione dei dati economici e finanziari previsionali relativi ad un progetto: i dati tabulati sono stati oggetto di attenti studi e in seguito rappresentati cercando di utilizzare i migliori strumenti posti a disposizione.

La numerosa presenza di software multimediali e di facile utilizzo ha permesso di ottenere risultati in tempi brevi e con una buona attendibilità.

Due dei programmi utilizzati durante gli studi del caso specifico sono stati Excel e Geogebra che permettono una rappresentazione chiara e leggibile di quanto richiesto. Nella parte finale è stato però necessario visualizzare i risultati individuati mediante l'ausilio di un linguaggio di programmazione dinamico orientato agli oggetti: Python. Quest'ultimo ha permesso una visualizzazione tridimensionale e multimediale del caso studiato e più nello specifico dei 4.096 casi individuati come combinazione delle tre variabili (corsisti, summer school e workshop) fonti di entrate.

Python ha permesso dunque di stimare quanto la creazione della scuola di fotografia fosse conveniente sulla base di dati previsionali inseriti all'interno del Business Plan. Analizzando le entrate derivanti dalle attività presenti all'interno della scuola è ipotizzabile che per assicurare un profitto elevato è necessario un valore della variabile x, corrispondente ai corsisti, piuttosto alto.

Nel caso in cui questa variabile si discostasse molto dal valore massimo pari a 20 sarebbe comunque necessario che la stessa non scendesse al di sotto di 10 poiché in caso di un valore inferiore la presenza di y e z con valore massimo non riuscirebbero a garantire la presenza di un profitto minimo.

## <span id="page-36-1"></span>**4.1 Sviluppi futuri**

Il caso studio analizzato a fondo nel capitolo 3. [Caso studio](#page-16-0) ha permesso la raccolta di una serie di dati che potranno essere utilizzati e completati da chi seguirà nella stesura di quanto avviato. Il business plan, infatti, è uno strumento dinamico di previsione e necessita di un continuo aggiornamento di quanto redatto al suo interno.

Pur avendo raccolto e studiato una grande mole di informazioni, manca nel lavoro svolto l'analisi di determinati aspetti il cui sviluppo permetterebbe di avere una visione più ampia di quanto analizzato.

Una serie di guide illustrate facilitano la stesura di un business plan, presentando una struttura che può essere però soggetta a modifiche e variazioni. Le figure incaricate nella redazione di quanto in oggetto, infatti, inseriscono quanto ritengono necessario ai fini stabiliti.

Nella prosecuzione di quanto avviato è importante focalizzare l'attenzione approfondendo maggiormente determinati aspetti o inserendone dei nuovi.

Di seguito sono elencate alcune proposte di approfondimento dello studio:

- Analisi degli indici di redditività.

Quanto già analizzato è sufficiente per un avvio inziale, ma per un maggior livello di dettaglio e una maggiore attendibilità a lungo termine si consiglia un'analisi degli indici di redditività, i quali favoriscono un confronto agevole tra bilanci di annualità differenti o di imprese diverse relative agli stessi esercizi.

A tal fine i principali indicatori di redditività utilizzati sono ROI (Return On Investment), ROE (Return On Equity) e ROS (Return On Sales) e CTO (Capital Turn Over).

- Analisi del PBP (Payback period)

Il Payback period è un metodo di valutazione, il quale valuta la rischiosità di un investimento misurando il tempo in cui gli incassi da esso derivanti, in termini di flussi di cassa positivi, reintegrano completamente il capitale.

Un valore del Payback period basso corrisponde ad un recupero del capitale investito in modo più rapido, dunque, è la soluzione preferibile dall'impresa.

# <span id="page-38-0"></span>**Bibliografia e sitografia**

Barbarisi G, *Analisi swot e business plan: a cosa serve?, [https://www.businessplanvincente.com/2011/06/analisi-swot-e-business-plan.html,](https://www.businessplanvincente.com/2011/06/analisi-swot-e-business-plan.html) (2011)*

Cavazzana G., *Come determinare il prezzo di vendita dei prodotti, <https://blog.startyerp.com/come-determinare-il-prezzo-di-vendita-dei-prodotti>*

Centurelli G., *"Recovery and Resilience Facility": a che punto siamo? Il primo rapporto annuale della Commissione Europea sull'attuazione***,**  [https://www.forumpa.it/programmazione-europea/recovery-and-resilience-facility-a](https://www.forumpa.it/programmazione-europea/recovery-and-resilience-facility-a-che-punto-siamo-il-primo-rapporto-annuale-della-commissione-europea-sullattuazione-dello-strumento/)[che-punto-siamo-il-primo-rapporto-annuale-della-commissione-europea-sullattuazione](https://www.forumpa.it/programmazione-europea/recovery-and-resilience-facility-a-che-punto-siamo-il-primo-rapporto-annuale-della-commissione-europea-sullattuazione-dello-strumento/)[dello-strumento/,](https://www.forumpa.it/programmazione-europea/recovery-and-resilience-facility-a-che-punto-siamo-il-primo-rapporto-annuale-della-commissione-europea-sullattuazione-dello-strumento/) (2022)

Commissario straordinario ricostruzione sisma 2016 e struttura di missione sisma 2009, *Piano nazionale di ripresa e resilienza: Fondo Complementare. Scheda sottomisura B1 e B2,* <https://sisma2016.gov.it/pnrr-area-sisma-2009-2016/>

Commissione Europea, *dispositivo per la ripresa e la resilienza,*  [https://ec.europa.eu/info/business-economy-euro/recovery-coronavirus/recovery-and](https://ec.europa.eu/info/business-economy-euro/recovery-coronavirus/recovery-and-resilience-facility_it)[resilience-facility\\_it](https://ec.europa.eu/info/business-economy-euro/recovery-coronavirus/recovery-and-resilience-facility_it)

Comune di Belforte del Chienti *- avviso pubblico per la selezione di proposte progettuali, da realizzare nella forma del partenariato speciale pubblico/privato, a valere sulle risorse rese disponibili dal pnrr - fondo complementare aree sisma centro italia 2009 – 2016,* <https://www.comune.belfortedelchienti.mc.it/>

Gerald Schewtje, Sam Vaseghi, *The Business Plan: How to Win Your Investors' Conficende*, Springer Nature, (2007)

Giornale di marketing, comunicazione e cultura digitale, Ciclo di vita del prodotto <https://www.insidemarketing.it/glossario/definizione/ciclo-di-vita-del-prodotto/>

Governo di Spagna, *Plan de Recuperación, Transformación y Resiliencia,* (2020), <https://planderecuperacion.gob.es/>

Governo italiano, presidenza del consiglio dei ministri, *Italia domani Il piano complementare al PNRR,* [https://italiadomani.gov.it/it/il-piano/Risorse/piano](https://italiadomani.gov.it/it/il-piano/Risorse/piano-complementare.html)[complementare.html](https://italiadomani.gov.it/it/il-piano/Risorse/piano-complementare.html)

Hills, Gerald E., *Market analysis in the business plan: Venture capitalists' perceptions, "Journal of Small Business Management" Vol 23, (1986)* 

Keren K., Ofira A., Orly N., Tpizi E., *See or Be? Contact with nature and well-being during COVID-19 lockdown*, Journal of Environmental Psychology, Elsevier, Vol 78, (2021)

Les Nunn, Brian McGuire, *The Importance of A Good Business Plan in "*Journal of Business & Economics Research"– Volume 8, Number 2, (2010), pp 95-104, <https://www.clutejournals.com/index.php/JBER/article/view/677/663>

London J.,<https://jacklondon.it/scuola-di-letteratura-e-fotografia/>

Ministero dello sviluppo economico, *Piano Nazionale di Ripresa e Resilienza (PNRR)* Ministero dello sviluppo economico, *PNRR - Piano Nazionale di Ripresa e Resilienza,* <https://www.mise.gov.it/index.php/it/pnrr/piano>

Next appennino, *Partenariato speciale per la valorizzazione del patrimonio pubblico (B2.2)*[,https://nextappennino.gov.it/incentivi/partenariato-per-la-valorizzazione-del](https://nextappennino.gov.it/incentivi/partenariato-per-la-valorizzazione-del-patrimonio-pubblico)[patrimonio-pubblico](https://nextappennino.gov.it/incentivi/partenariato-per-la-valorizzazione-del-patrimonio-pubblico)

Osservatorio Sisma, *La lista dei 140 Comuni inseriti nel "cratere del terremoto"*, *<http://osservatoriosisma.it/la-liste-dei-140-comuni-inseriti-nel-cratere-del-terremoto/>*

*Santangelo N, Principi di redazione del business plan, [http://www.lavoroimpresa.com/lavoro\\_imprenditoria/art/877\\_principi\\_generali\\_redazi](http://www.lavoroimpresa.com/lavoro_imprenditoria/art/877_principi_generali_redazione_business_plan) [one\\_business\\_plan,](http://www.lavoroimpresa.com/lavoro_imprenditoria/art/877_principi_generali_redazione_business_plan) (2015)* 

Signorelli F., Guida completa all'analisi di mercato: come si fa e a cosa serve https://www.marketingadvsignorelli.it/analisi-di-mercato/ , (2020)

Singh R., *The 5 W's in business: Definition, examples, and benefits, [https://www.appvizer.com/magazine/operations/project-management/the-5-ws-in](https://www.appvizer.com/magazine/operations/project-management/the-5-ws-in-business)[business](https://www.appvizer.com/magazine/operations/project-management/the-5-ws-in-business) (2020)* 

Soriano D., *Rappresentazione grafica dei dati con Python – Matplotlib,* [https://www.domsoria.com/2020/03/rappresentazione-grafica-dei-dati-con-python](https://www.domsoria.com/2020/03/rappresentazione-grafica-dei-dati-con-python-matplotlib/#:~:text=Matplotlib%20%C3%A8%20una%20libreria%20con,di%20programmazione%20simile%20a%20MATLAB)[matplotlib/#:~:text=Matplotlib%20%C3%A8%20una%20libreria%20con,di%20progra](https://www.domsoria.com/2020/03/rappresentazione-grafica-dei-dati-con-python-matplotlib/#:~:text=Matplotlib%20%C3%A8%20una%20libreria%20con,di%20programmazione%20simile%20a%20MATLAB) [mmazione%20simile%20a%20MATLAB](https://www.domsoria.com/2020/03/rappresentazione-grafica-dei-dati-con-python-matplotlib/#:~:text=Matplotlib%20%C3%A8%20una%20libreria%20con,di%20programmazione%20simile%20a%20MATLAB)

Sprint, *Analisi SWOT: Cos'è, come farla ed esempi*, [https://www.sprintlab.it/blog/analisi](https://www.sprintlab.it/blog/analisi-swot/)[swot/](https://www.sprintlab.it/blog/analisi-swot/) (2021)

The Python Standard Library,<https://docs.python.org/3/library/>

Traballoni G., *Applicazione di tecniche di Natural Language Processing e Information Retrieval per la gestione e l'interrogazione automatiche di un repository di curricula per la divisione HR di un'azienda, (2019-2020)* 

Trentacosti F., come valutare la redditività di un'azienda [https://www.tinves.it/indici](https://www.tinves.it/indici-redditivita-aziendale/)[redditivita-aziendale/](https://www.tinves.it/indici-redditivita-aziendale/) (2021)

YouMath*, calcolo combinatorio, [https://www.youmath.it/lezioni/probabilita/calcolo](https://www.youmath.it/lezioni/probabilita/calcolo-combinatorio.html)[combinatorio.html](https://www.youmath.it/lezioni/probabilita/calcolo-combinatorio.html)*